# Adding Comments with the Comments Panel

- 1. Comments are Extremely Valuable
- 2. An Object's Meaning
- 3. Add Comments to Declarations
- 4. Examples of Objects' Meanings
- 5. Add a Comment to a Statement
- 6. A Code Segment before and after adding Comments
- 7. A Comment-based Flowchart

(Intentionally Blank)

- ♦ When you design or modify code, commenting helps uncover errors in the code.
- ♦ Comments save time at every stage of life cycle of the code:
	- 1. In code-review,
	- 2. During integration testing,
	- 3. When you inherit someone else's code,
	- 4. During maintenance and enhancements.
- ♦ With Crystal C, you can easily add comments to:
	- the code you have just implemented
	- or the legacy code that you are deciphering.

### When Comments are Missing - You Lose Time

```
Real Code from Mozilla:script = fun->script;minargs = fun\text{-}charges + fun\text{-}sestra;nvars = fun->nvars;if( fun->flags )
     €.
        if( fun->flags & JSFUN_BOUND_METHOD )
            thisp = parent;
        else
            parent = NULL;-}
  You are about to review the above code.For example, What does the following statement do ?
                                                                          nvars = fun \rightarrow nvars;
  Can you really tell what the code does ?
                                                            ♦ It will take some effort and time to understand
                                                                   what the above code does.
```
### When Comments are Present - You Save Time

```
script = fun->script;minargs = fun\text{-}snargs + fun\text{-}sestra;nvars = fun->nvars;if( fun->flags )
₹.
   if( fun->flags & JSFUN_BOUND_METHOD )
        thisp = parent;
   else
        parent = NULL;\mathcal{Y}
```
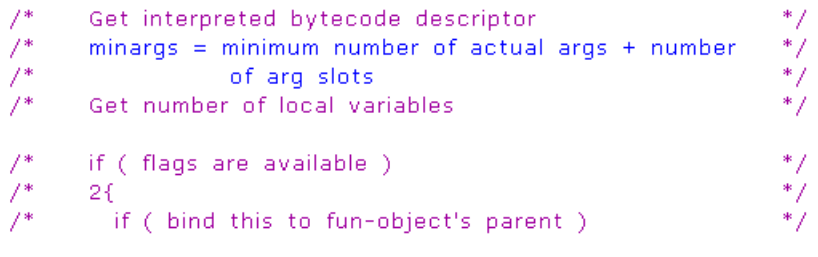

 $2$ 

 $7*$ 

 $*$  /

With comments, you can understand the code in half a minute. There is a school of thinking that "obvious" comments should not be added.

However, such comments are valuable because they save a lot of time.

# An Object's Meaning

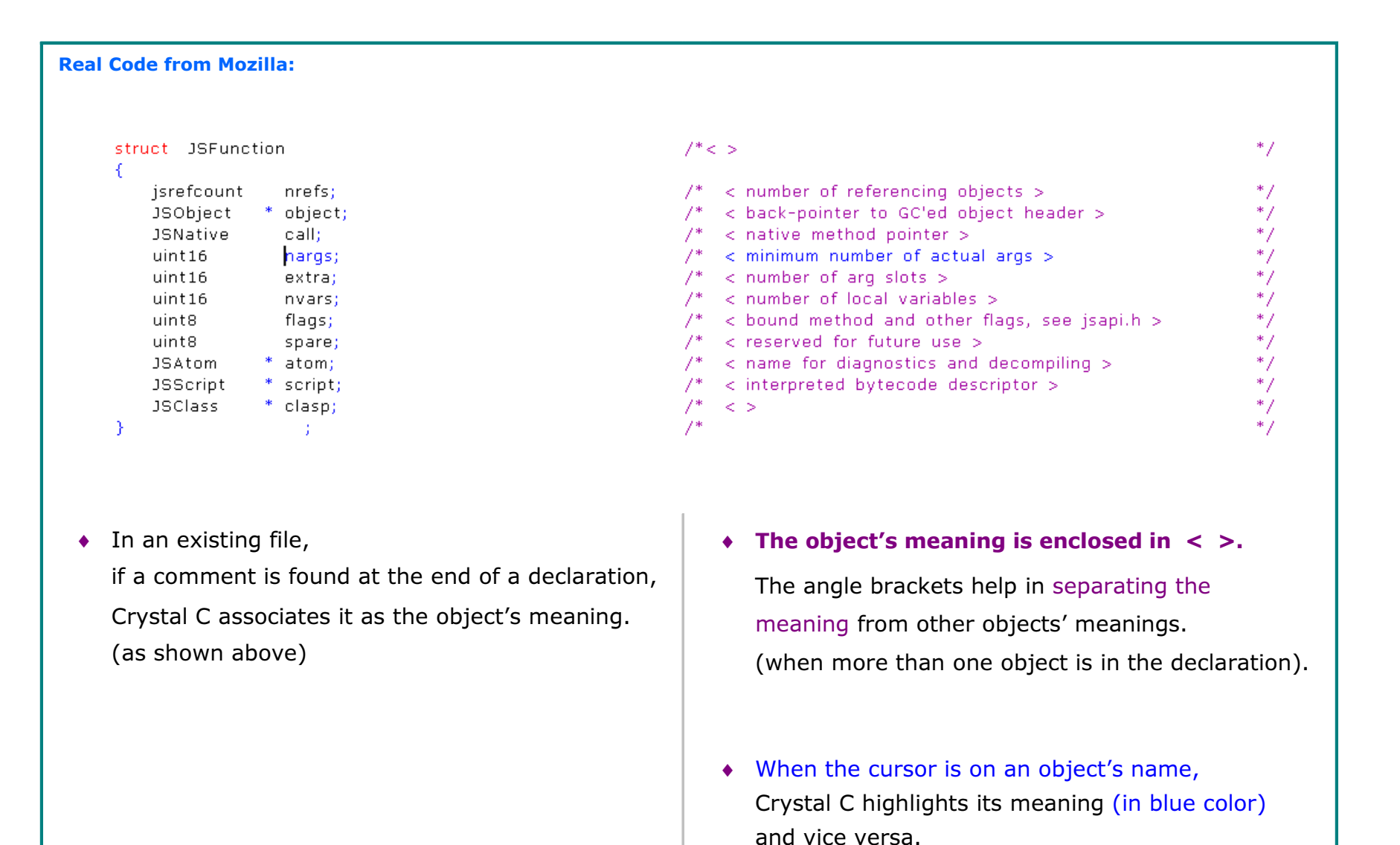

### Objects' Meanings are used in Statements' Comments

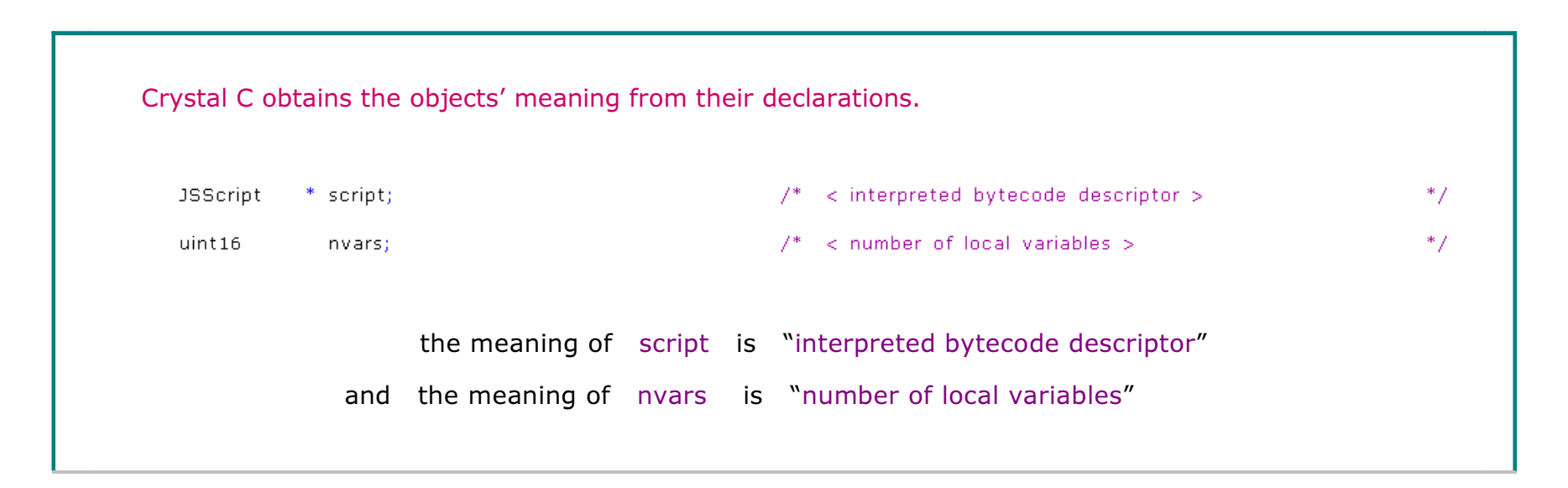

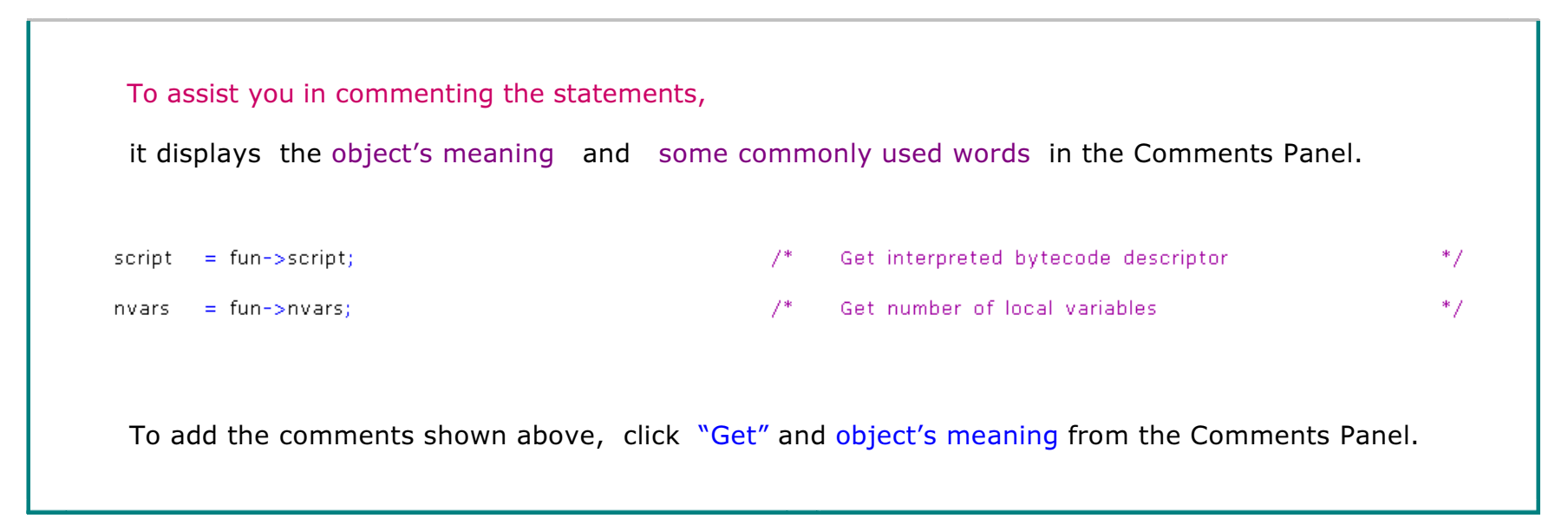

### To Add Comments to the Declarations - Go to the Objects-and-Meanings Panel

#### Before commenting the statements,

check which objects are already commented and which objects you wish to comment:

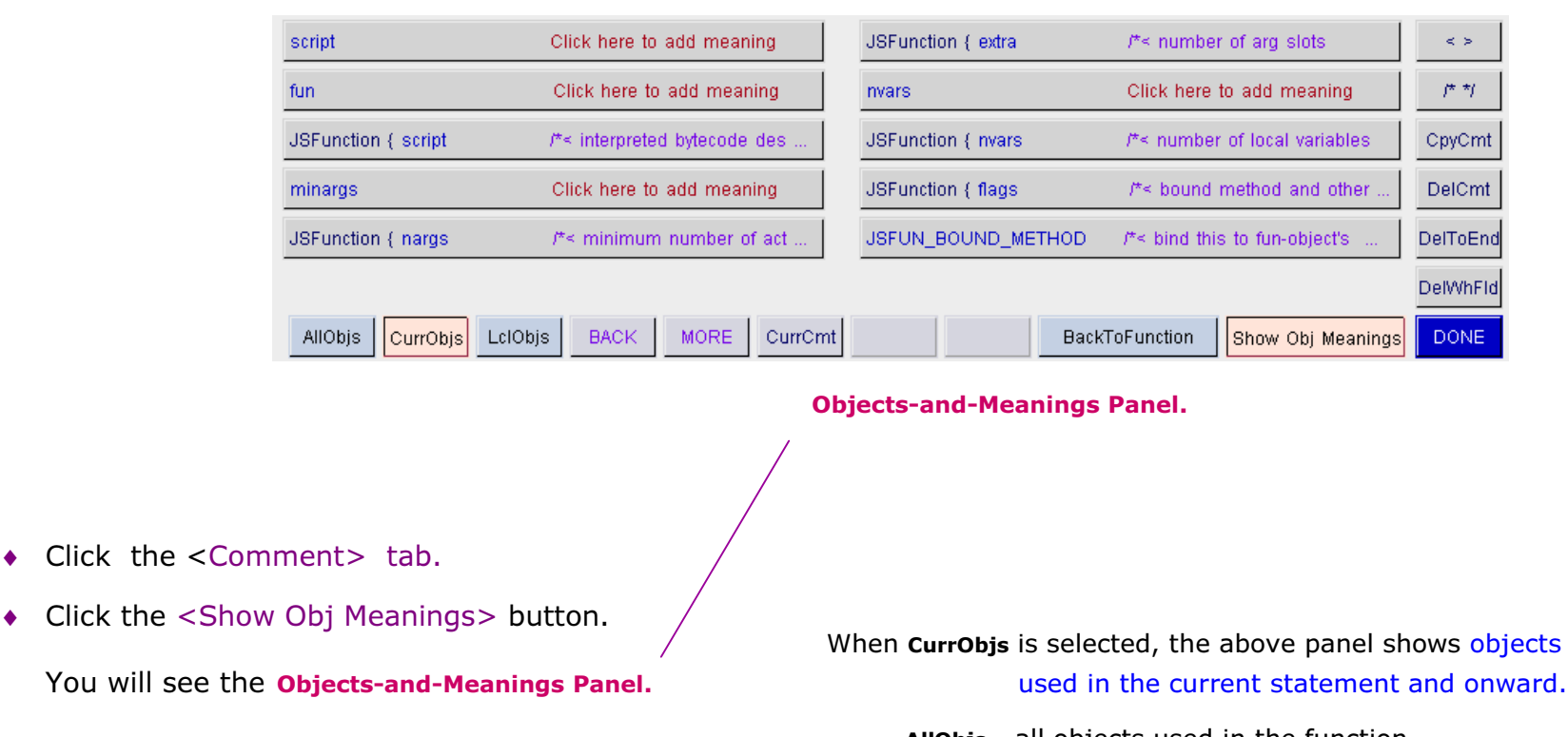

AllObjs - all objects used in the function.

### The Object-and-Meanings panel - takes you to the declaration

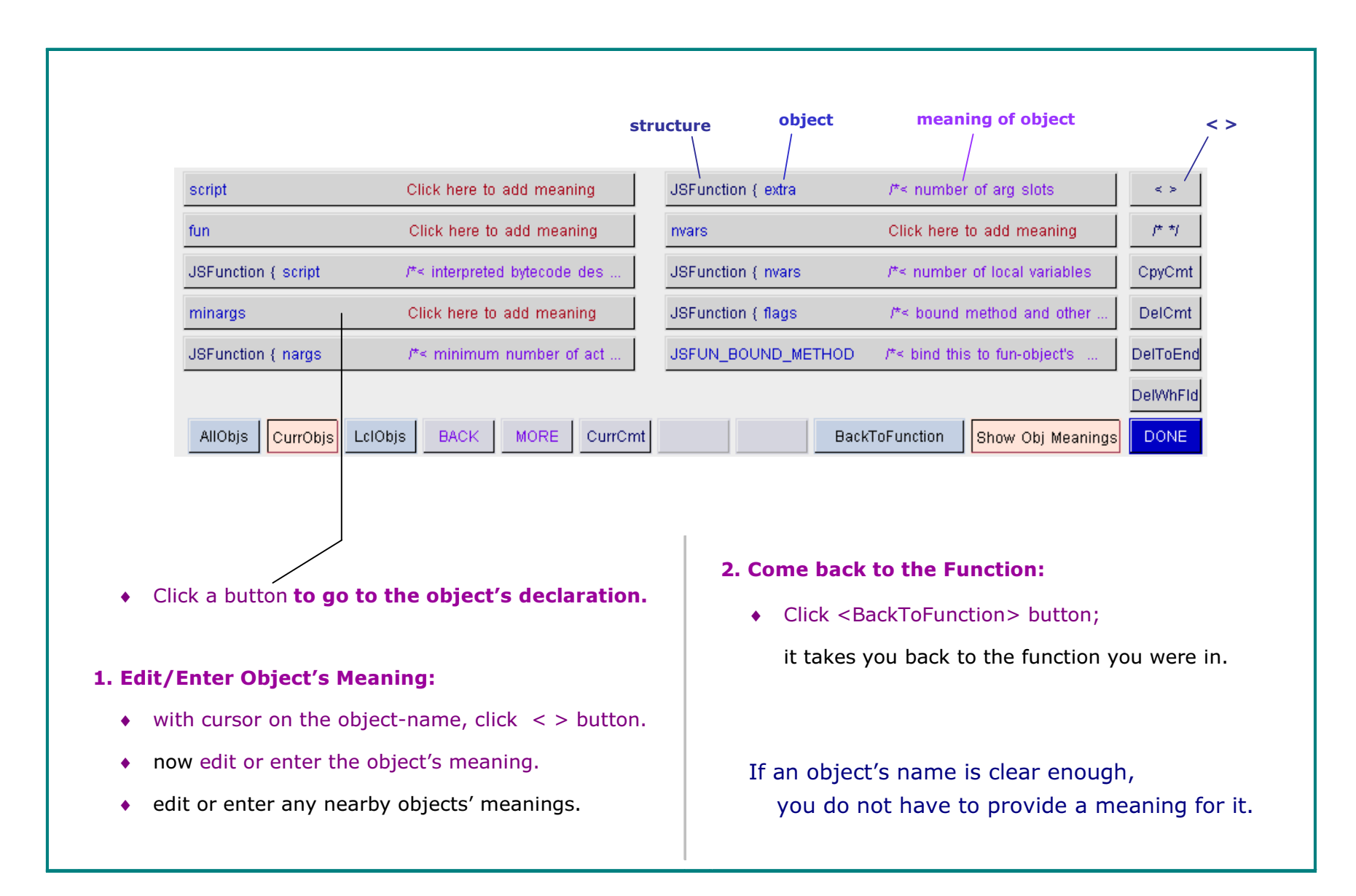

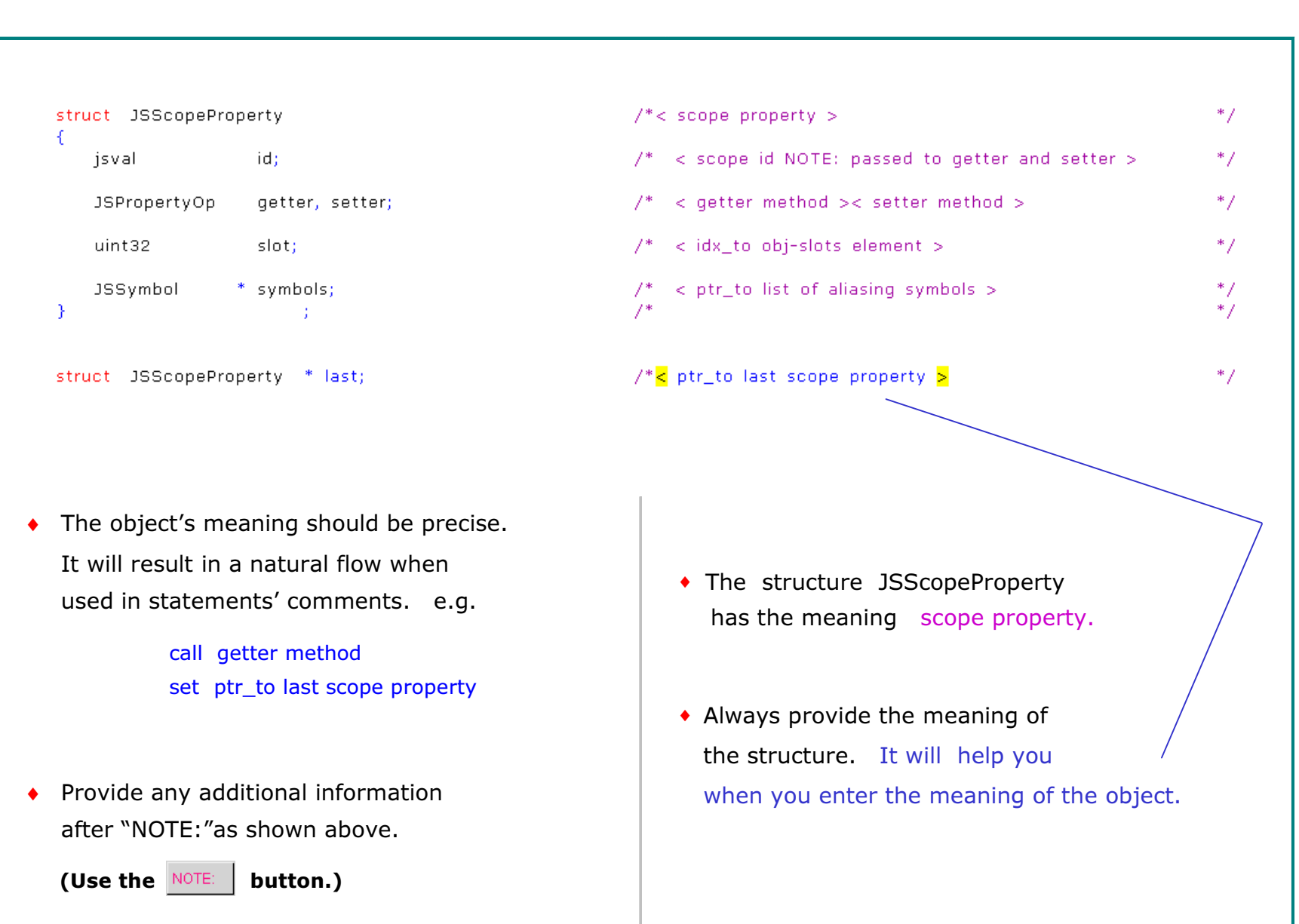

# Examples of Objects' Meanings

### Some special words in Objects' Meanings

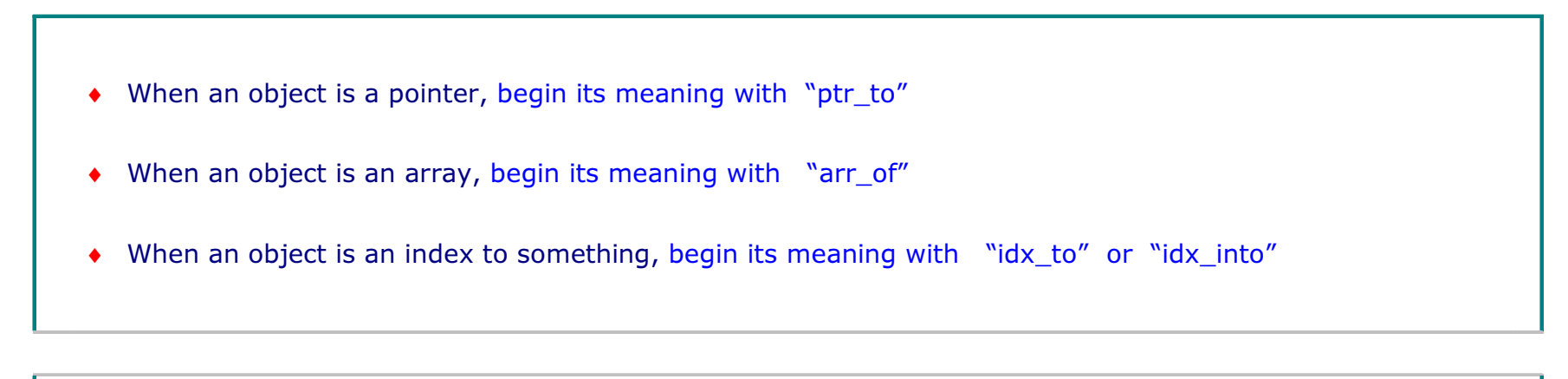

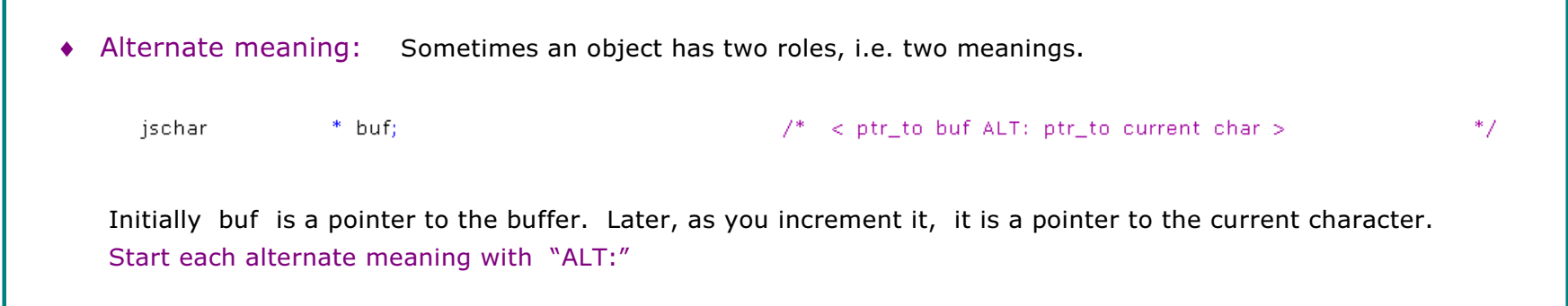

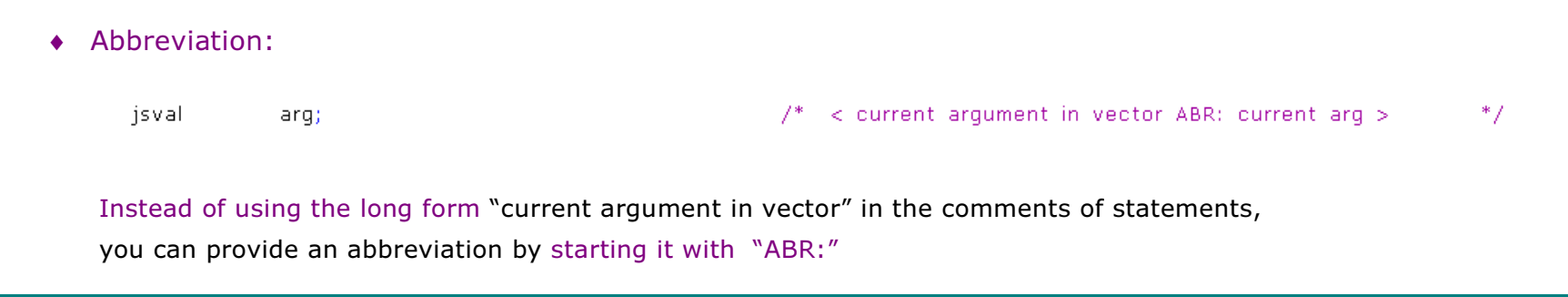

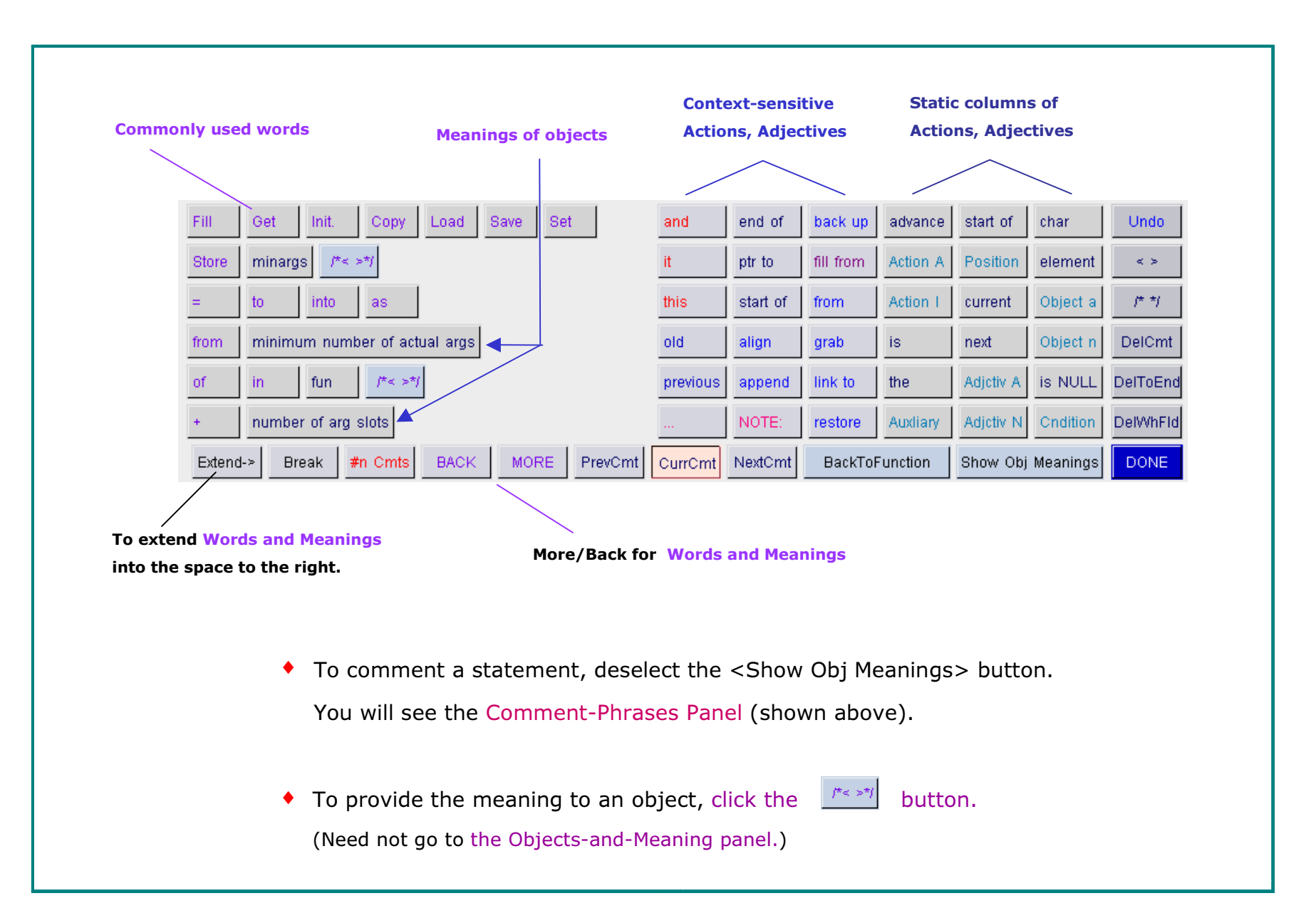

## Add a Comment to a Statement

### The Left Half + Frequently Used Words in the Right Half

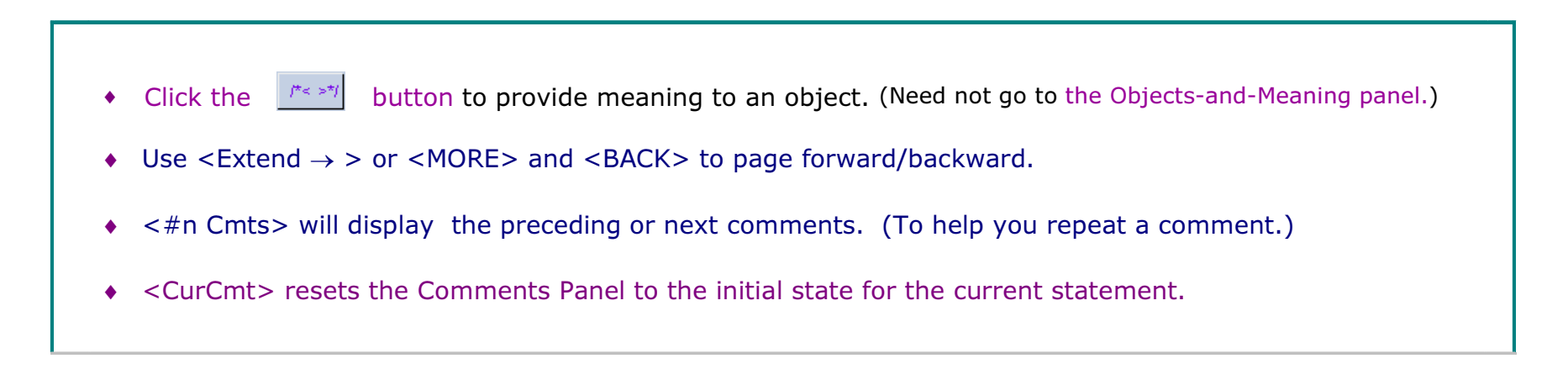

The right half of the Comments Panel contains **Action words** such as advance, back up, restore ♦ Auxiliary words such as is, the ♦ Position words such as start of, end of ◆ Adjectives such as current, next, old, previous • Objects such as char, element, node, tree • Conditions such as is available, is not available, is full The left three columns are context-sensitive. The three right columns are static. For more action words, click the <Action A> or <Action I> button.

For more position words, click the <Position> button.

## Add a Comment for minargs = fun->nargs + fun->extra;

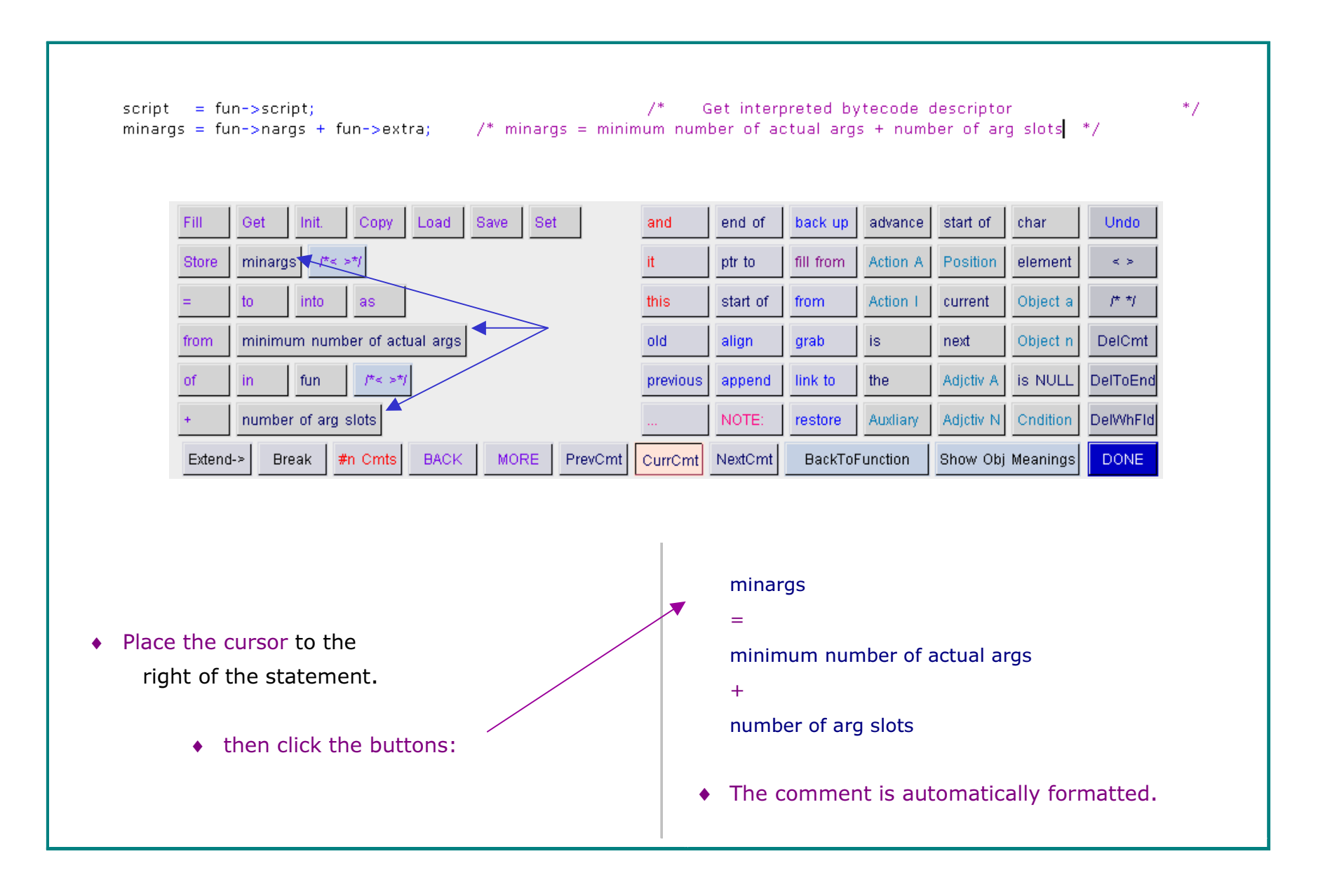

### An Overview of Adding Comments

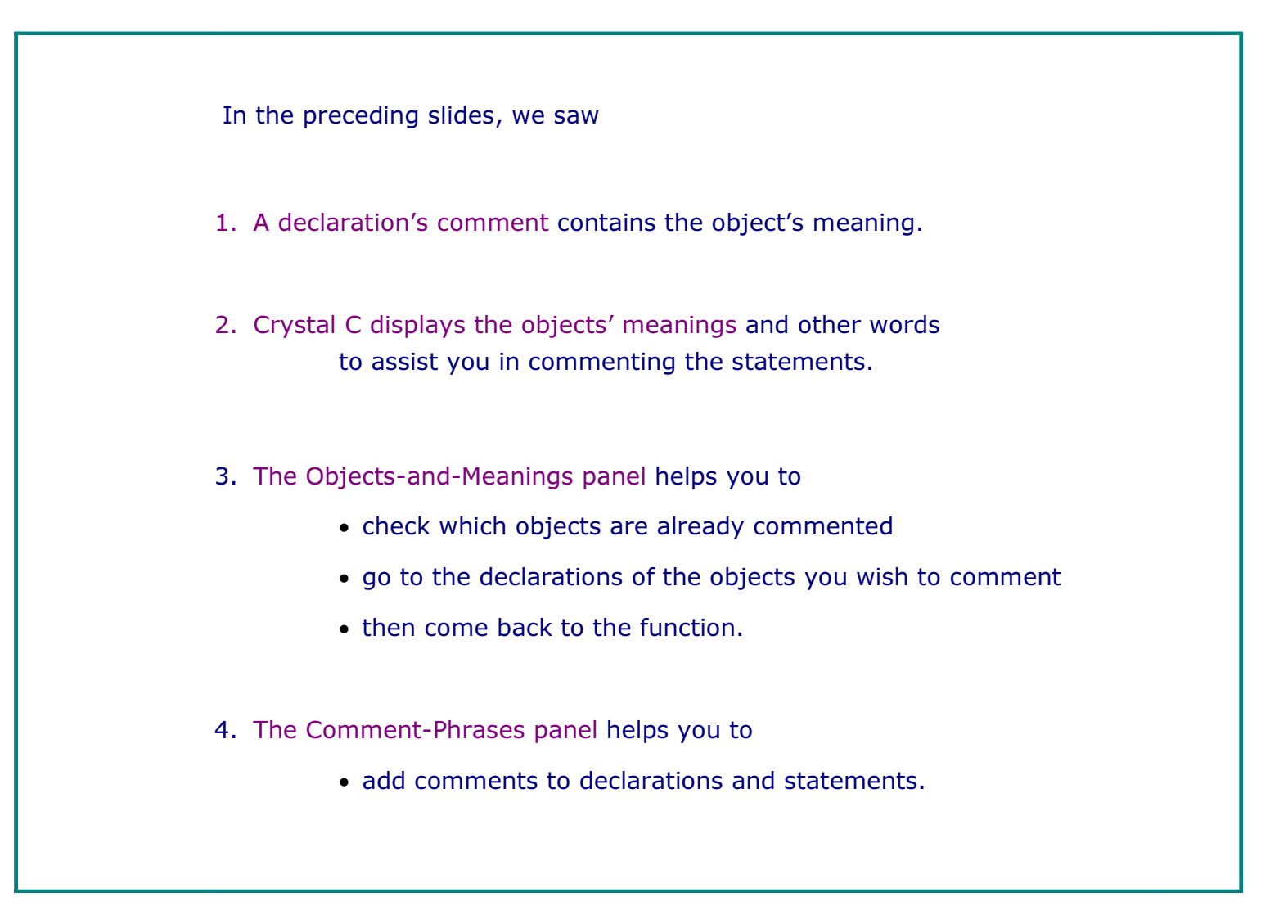

### Code without Comments will Slow You Down

```
C File Edit View Create Insert Selected-text Goto Project Tools Window Help
   nslots = (intN ) ((area < minargs ) ? minargs - argc : 0 );
   if( nslots )
   ₹.
   /* All arguments must be contiguous, so we may have to copy actuals. */
       nalloc = nslots;
       if( ( jsuword ) ( sp + nslots ) > cx->stackPool.current->limit )
           nalloc += argc;
       surplus = (jsval * ) mark - sp;JS\_ASBERT( surplus > = 0 );
       nalloc - surplus;
       if(nalloc > 0)
       -4
           newsp = js_AllocStack( cx, ( uintN ) nalloc, NULL );
           if( !newsp )
               goto error_exit;
           if( newsp := mark )
           Æ.
               if(argc)
                   memcpy( newsp, frame.argv, argc * sizeof( jsval ) );
               frame.argv = newsp;frame.vars = newsp + argc;frame, sp = frame, vars;RESTORE_SP( & frame );
           Þ
⊣∣∴
                                                                How quickly can you understand the above code -
```
so that you can modify it or fix it?

### Add Comments in less than 5 Minutes

```
C File Edit View Create Insert Selected-text Goto Project Tools Window Help
   nslots = (intN) ((argc < minargs ) ? minargs - argc : 0); /* Get number of missing args
                                                                                                                                     * /
   if( nslots )
                                                                      \frac{1}{2} if ( number of missing args != 0 )
                                                                                                                                     * /
   \left\{ \cdot \right\}7^* - 1* /
                                                                                                                                     *_{\mathbb{Z}}/*All args must be contiguous, so we may have to copy
                                                                      /*actuals.
                                                                                                                                     * /
                                                                                                                                     *_{\mathcal{F}}nalloc = nslots;
                                                                      7*number to alloc = number of missing args
       if( ( jsuword ) ( sp + nslots ) > cx->stackPool.current->limit )
                                                                            if ( sp + number_to_alloc > limit )
                                                                                                                                     ^*/7*nalloc += argc;
                                                                      7*Add number of actual args
                                                                                                                                     * /
                                                                                                                                     * /
       surplus = ( jsval * ) mark - sp;
                                                                      7^*Get number of surplus slots
       JS ASSERT( surplus >= 0 );
                                                                                                                                     * /
       nalloc - surplus;
                                                                      7*
                                                                             Subtract number of surplus slots
                                                                      7** /
       if f nalloc > 0)
                                                                            if ( number to alloc > 0 )
                                                                             2f* /
       κ.
           newsp = js\_AllocStack(cx, (uintN)) nalloc, NULL);
                                                                      7*new_sp = allocate\_stack()* /
           if( !newsp )
                goto error_exit;
           if( newsp := mark )
                                                                      7*if (new stack pointer != next_location available)
                                                                                                                                     * /
                                                                      7^*NOTE: couldn't allocate contiguously
                                                                                                                                     ^*/7** /
            Æ.
                                                                               -3 f
                if( \text{ } \text{argc} \text{ } )7*if ( number of actual args > 0 )
                                                                                                                                     * /
                    memcpy( newsp, frame.argv, argc * sizeof( jsval ) );
                                                                      -7*
                                                                                   copy actual args
                                                                                                                                     * /
                frame.argv = newsp;* /
                                                                                 base of argument stack slots = new sp
                                                                      7*base of variable stack slots = new sp + argc
                frame.vars = newsp + argc;* /
                                                                      7^** /
                frame, sp = frame, vars;frame stack pointer = base of var. stack slots
                RESTORE_SP( & frame );
                                                                      7^*set stack_ptr
                                                                                                                                     * /
                                                                      7*3<sup>3</sup>* /
            P
                                                                       7*
                                                                             2<sup>3</sup>* /
 • Context-sensitive Comments-Panel
                                                                             The commented code is easy to understand.
```
helps you compose the comments.

You can enter the above comments in 5 minutes.

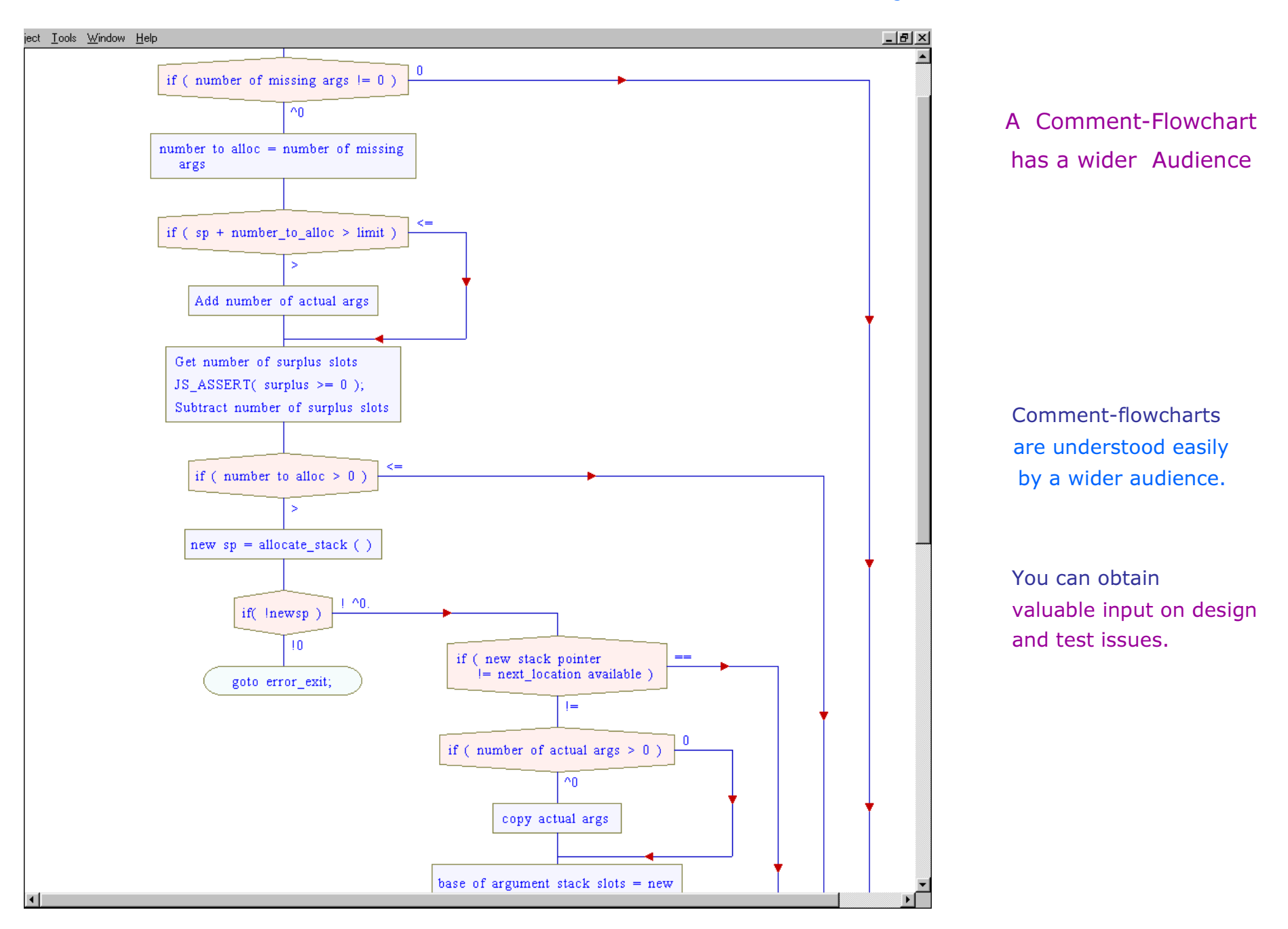

 $© 2003$  SGV Software Automation Research Corp.

SGV SARC, SGV SARC logo are tradem arks of

SGV Software Autom ation Research Corp. All rights reserved. AC.V1.0216